# **jQuery: Plugins, AJAX, AHAH**

David Eads Chicago Technology Cooperative eads@chicagotech.org http://chicagotech.org

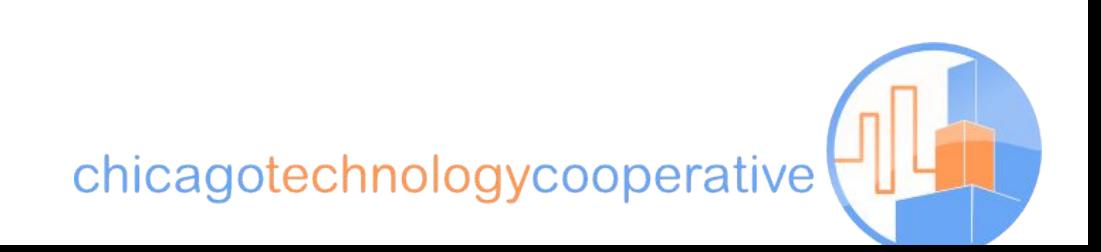

#### **We are very fortunate.**

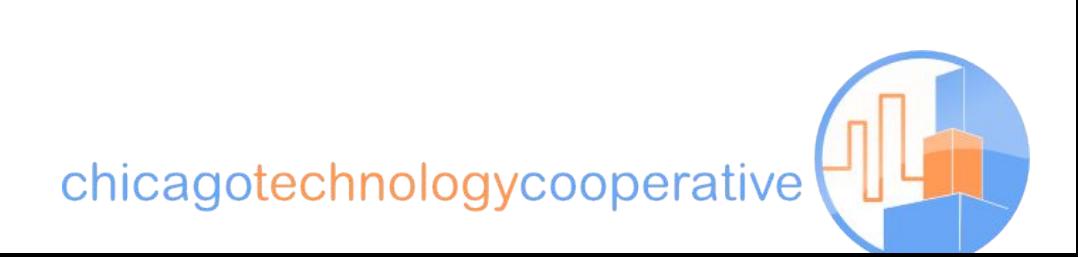

#### **A very simple plugin**

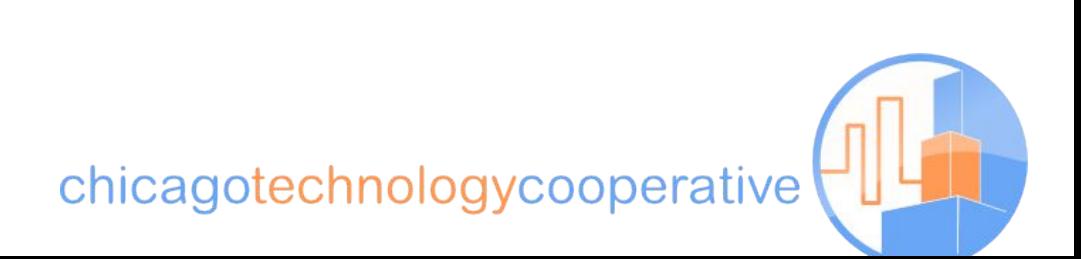

```
(function($){
  $. fn.spliceIn = function(opt) {
    opt = $. extend({}, {
       position: 100,
       text: ' <strong>Hello world!</strong> ',
     }, opt); 
     return this.each(function() {
      body = $(<b>this</b>) . <b>html()</b>; if (body.length > opt.position) {
        left = body.substring(0, opt.position);right = body.substring(opt.position,body.length - 1);
        $(this).html(left + opt.text + right);
       } else {
         $(this).append(opt.text);
       }
     });
 }
})(jQuery);
```
chicagotechnologycooperative

#### **AJAX: Very Easy**

#### **\$**('#element').load('some-file.html');

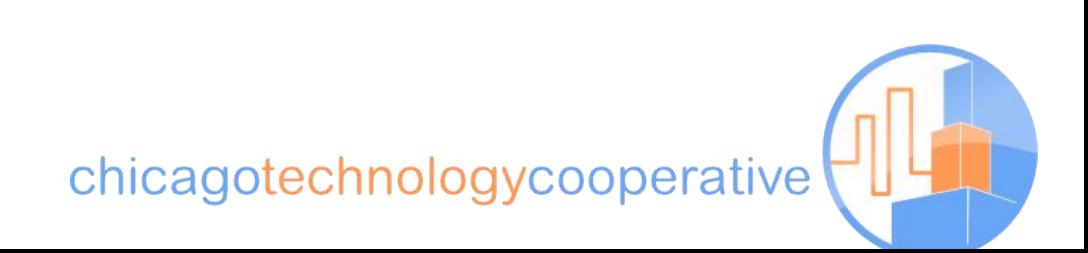

## **AJAX: \$.post, \$.get**

```
$.post('my-processor.php', {
   text: 'Some text',
   age: 35,
   author: 'Santa'
}, function() {
   $('#alert').html('Your data was sent.');
});
```
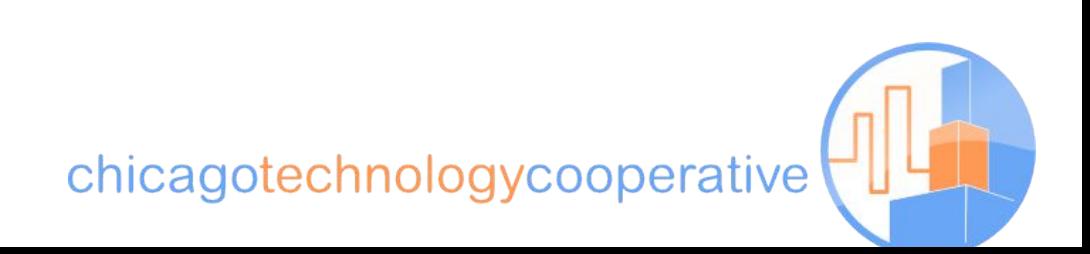

## **AJAX: \$.getJSON**

```
$.getJSON("http://url-of-json/",
   function(data){
     // do something with the data
   }
 );
```
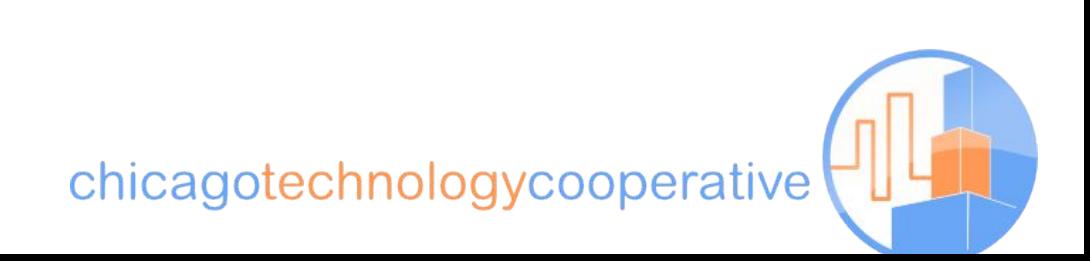

# **AJAX: jQuery Form plugin**

```
$('#my-form').ajaxForm(function() {
   $('#status').append('form submitted');
});
```

```
$('#my-form').ajaxForm({
   beforeSubmit: function() { 
     $('#status').addClass('waiting');
   },
   success: function() {
     $('#status').removeClass('waiting')
       .append('Successful submission.');
 }
});
```
chicagotechnologycooperative

## **AHAH: Also simple**

```
$form['topic']['set_topic'] = array(
   '#type' => 'submit',
   '#value' => t('Set Topic'),
    '#ahah' => array(
     'path' => 'shoutbox/callback',
     'wrapper' => 'shoutbox-topic',
     'method' => 'replace',
    'event' => 'click',
    'effect' => 'fade',
      'progress' => array('type' => 'throbber'),
    ),
    '#attributes' => array('class' => 'form-button'),
  );
```
chicagotechnologycooperative

#### **Resources**

- jQuery: http://jquery.com
- Visual jQuery: http://visualjquery.com
- Ajaxian: http://ajaxian.com
- 15 Days of jQuery: http://15daysofjquery.com
- "jQuery for Javascript Programmers" Simon Willison http://simonwillison.net/2007/Aug/15/jquery/

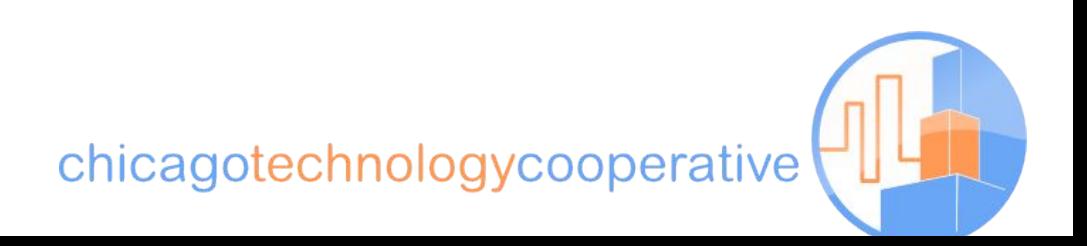